## **O que ocorre se marcar a opção NEUTRO em um dia que não há carga horária definida?**

Se for marcado a opção neutro em um dia em branco e o funcionário trabalhar neste dia, o sistema irá considerar que o funcionário trabalhou em um feriado. Alocando as extras na coluna correspondente às extras de **feriados**. Veja no exemplo abaixo:

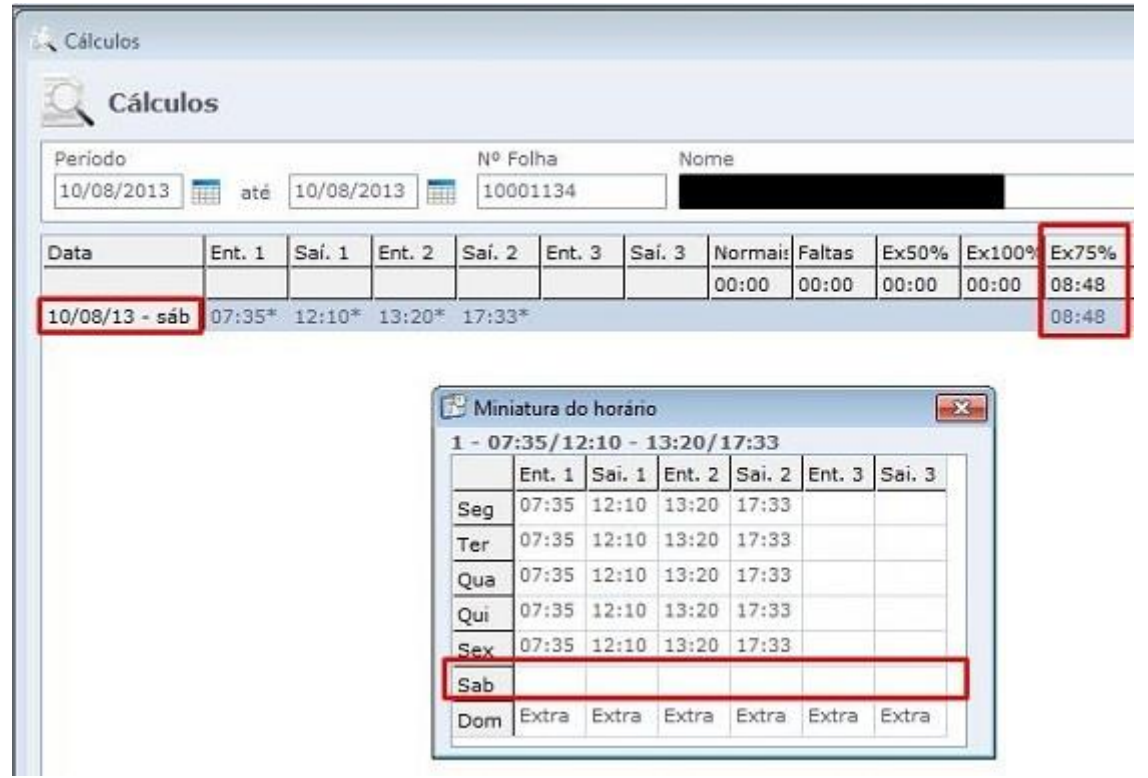

Note que, ao invés do sistema alocar a marcação nas extras de Sábado (50%), ele alocou nas de Feriados (75%). Esta configuração é possível, marcando somente a opção neutro no horário deste funcionário ou no **Cartão Ponto**, selecionando a coluna **Neutro** em um dia que não fora definido nenhuma carga horária para esse funcionário cumprir.

Em caso de dúvidas, contate o suporte.